Escrito por José Antonio Salgueiro González Sábado, 15 de Octubre de 2011 18:27

**R** Nivel **Primaria (Tercer Ciclo) Multidisciplinar**

## **Antonio Ángel Ruiz Molino**

**20 Descripción** 

La puesta en marcha del **Aula Virtual del CEIP Miguel de Cervantes de Leganés** durante el curso 2008-2009 supuso una ayuda importante para aplicar las nuevas metodologías colaborativas en Tercer Ciclo de Educación Primaria.

El actual grupo de  $6^{\circ}$  ya trabajó con el aula virtual durante el curso anterior, lo que ha supuesto una ventaja importante. Los alumnos del actual 5º curso también han empezado a utilizar el aula virtual y a crear animaciones y trabajos con Scratch durante este último curso

Los alumnos y alumnas se han sentido muy moti[vados co](http://scratch.mit.edu/)n las actividades realizadas, casi siempre con apoyo del aula virtual. En el siguiente vídeo, alumnos y alumnas de 6<sup>º</sup> curso comentan algunas de sus impresiones.

En el presente curso también utilizamos **Edmodo** . Podemos oír algunas de las opiniones de los alumnos en uno de los programas de la radio de clase, a la cual llamamos Radio "Imaginando". La banda sonora ha sido des cargada de Jamendo con licencia Creative Commons (tema "D[on't Stop"](http://www.edmodo.com/?language=es) de Darkwood).

El aula virtual del CEIP Miguel de Cervantes se encuentra dentro del Aula Virtual de Centros de la Comunidad de Madrid

(basada en Moodle). En estos momentos, los cursos existentes en el centro se organizan en var[ias categorías, destacando](http://aulavirtual.educa.madrid.org/course/category.php?id=200) 

## **[Alumn@s](http://aulavirtual.educa.madrid.org/)**

(cursos privados en los que los alumnos realizan tareas de aprendizaje con foros, chats, bases de datos, wikis, cuestionarios, consultas, actividades interactivas...),

**Invitad@s** (como los **Museos escolares** públicos) y **Cursos anteriores**

.

.

El trabajo con el aula virtual se ha centrado sobre todo en el aprovechamiento de la misma para realizar actividades de aprendizaje con los alumnos.

A lo largo de estos tres años se han creado cursos para casi todas las materias y el volumen de actividades y de contenidos que incluyen es muy variable. Por ejemplo, algunos minicursos de los primeros años fueron modificados o refundidos para responder a las nuevas necesidades que han ido surgiendo. Durante el curso **2008-2009** el primer curso público que se incluyó fue "

## **Multimedia Scratch: crear como un niño**

", que actualmente se encuentra enlazado desde la página de soporte de Scratch

El salto cualitativo en cuanto a la exploración de posibilidades didácticas del aula virtual se produjo durante el curso **2009-2010** en el área de Educación para la Ciudadanía.

## **Museo Escolar "¡Como CIUDADAN@S!"**

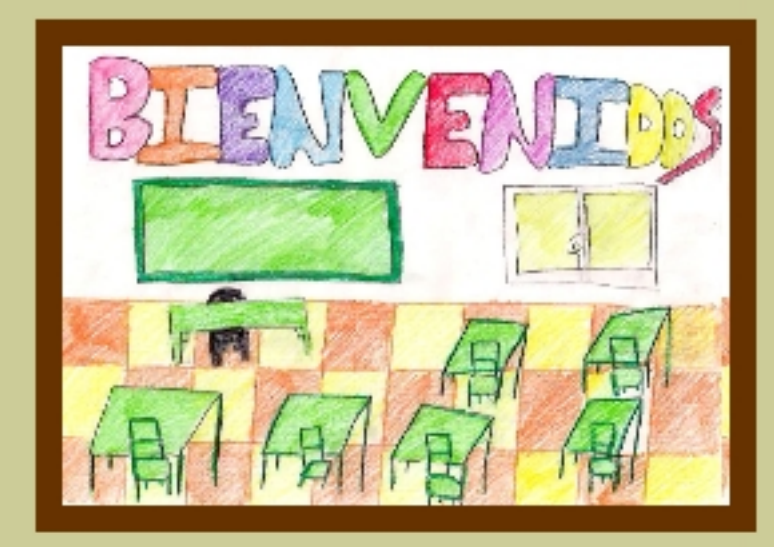

Clase de 5°A (2009-2010) Un lugar en el que convivir y aprender

**Fahrkansk och allen och andra Region som andra fantalen statter i statter i statter och används för ansagen som a<br>(12) Aula Virtual – GENTROS EDUCATIVOS** 

**MUSEO ESCOLAR DE 3º CICLO** 

"Alumn@s creando"

i<sup>Blenveniges!</sup><br>RIANS Die KOAMAKO Bitkle KC Doorloop Le ook a Jikku gren is nivirke Stone het Kontenpolaar kK<br>IS ok 230 holden Model Stone risk verkry volg bij de Stone Maas en Hydrochender Stone Stone Stone Cocios da arror establecido da arte

Escrito por José Antonio Salgueiro González Sábado, 15 de Octubre de 2011 18:27

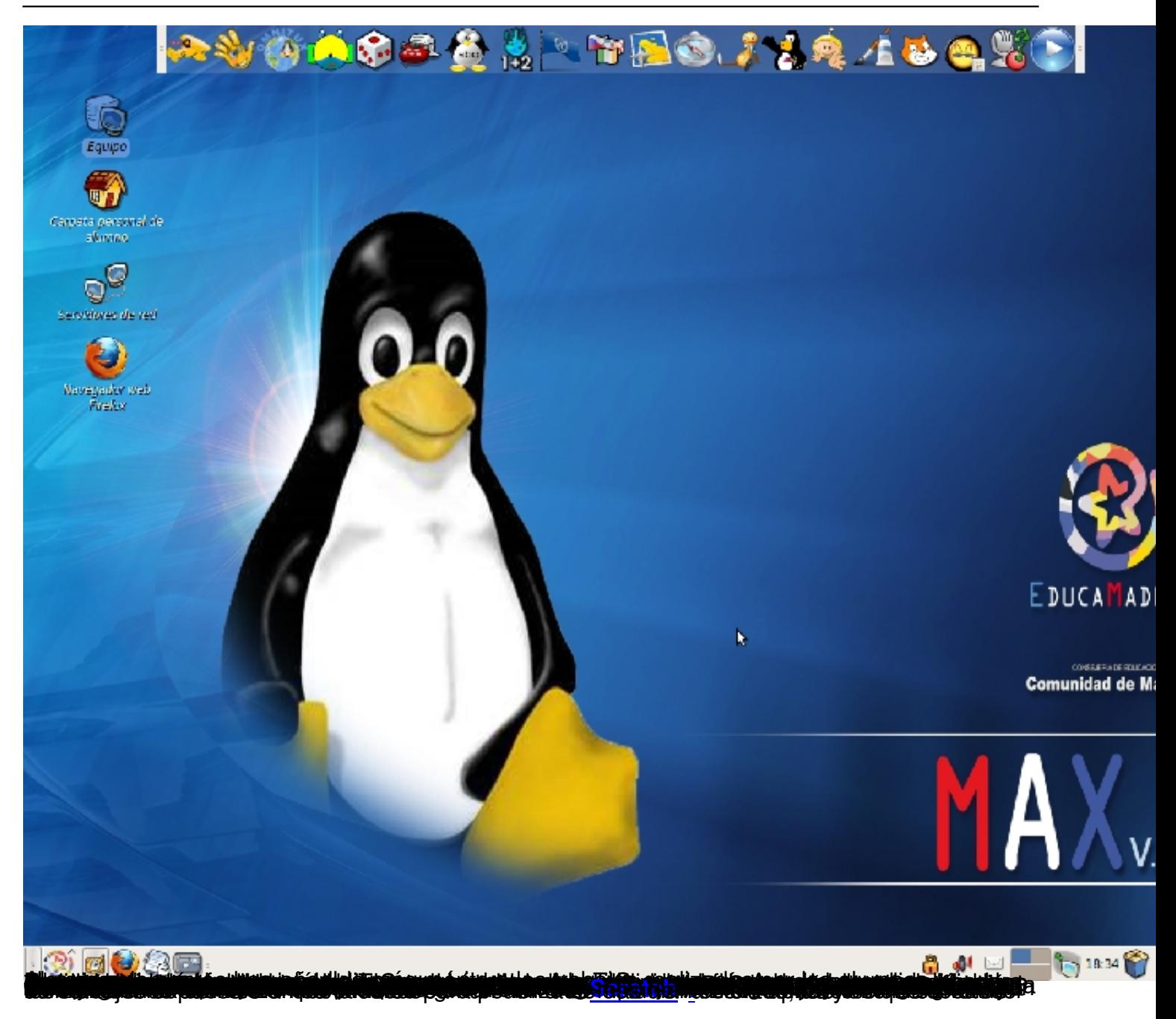

Escrito por José Antonio Salgueiro González Sábado, 15 de Octubre de 2011 18:27

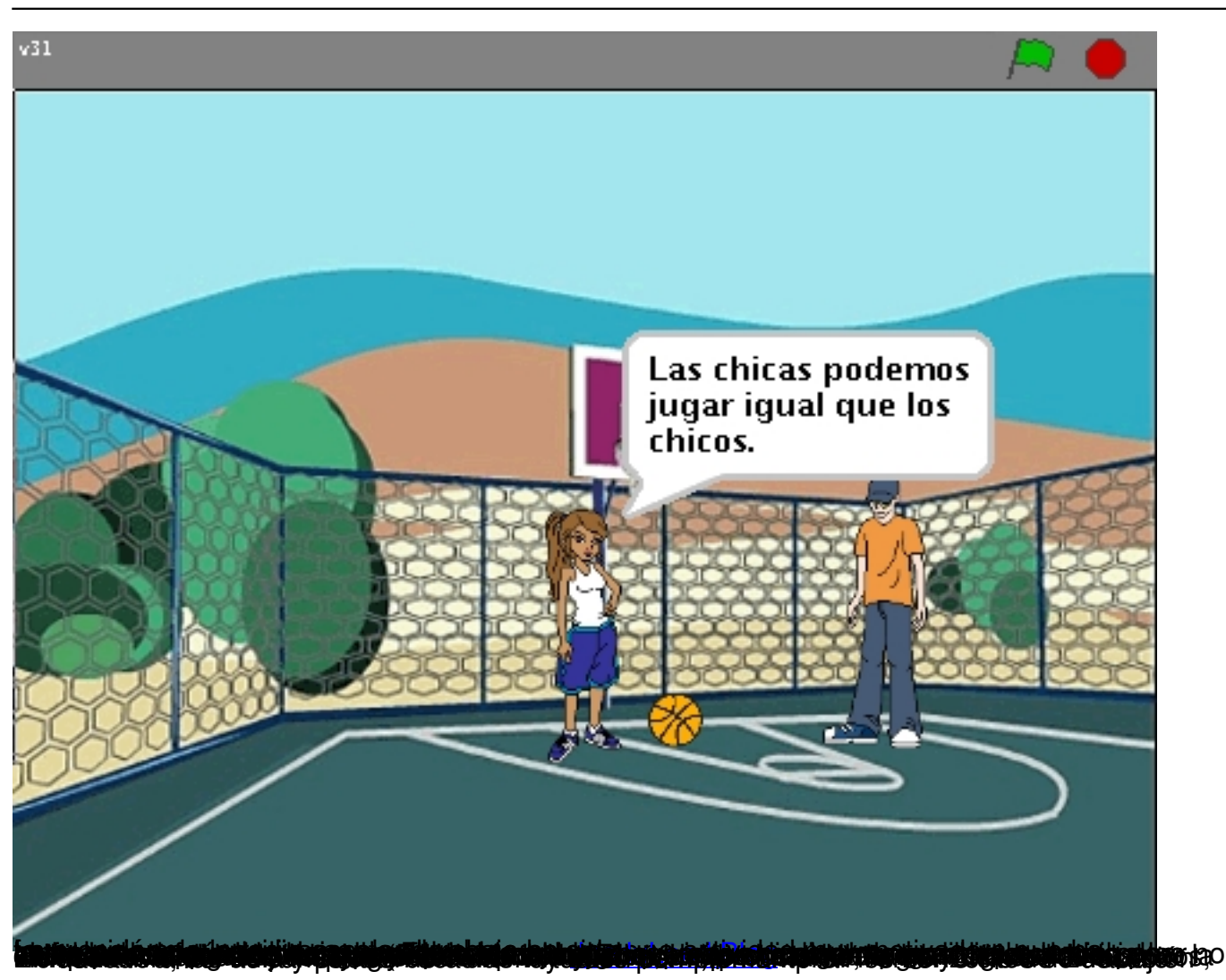